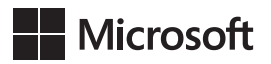

## Kompletny przewodnik po DAX

Analiza biznesowa przy użyciu Microsoft Excel, SQL Server Analysis Services i Power BI

Marco Russo i Alberto Ferrari

Przekład: Marek Włodarz

APN Promise Warszawa 2016

## **Spis treści**

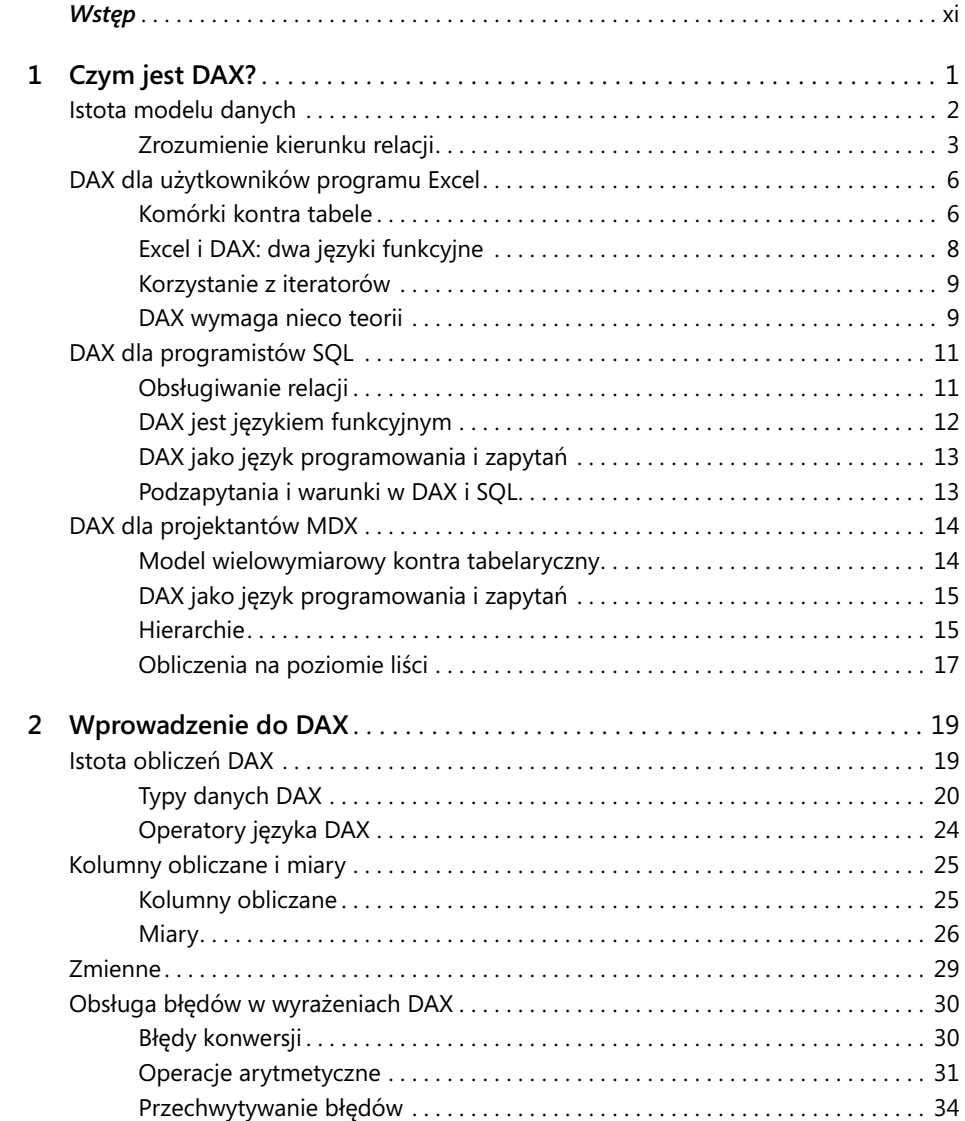

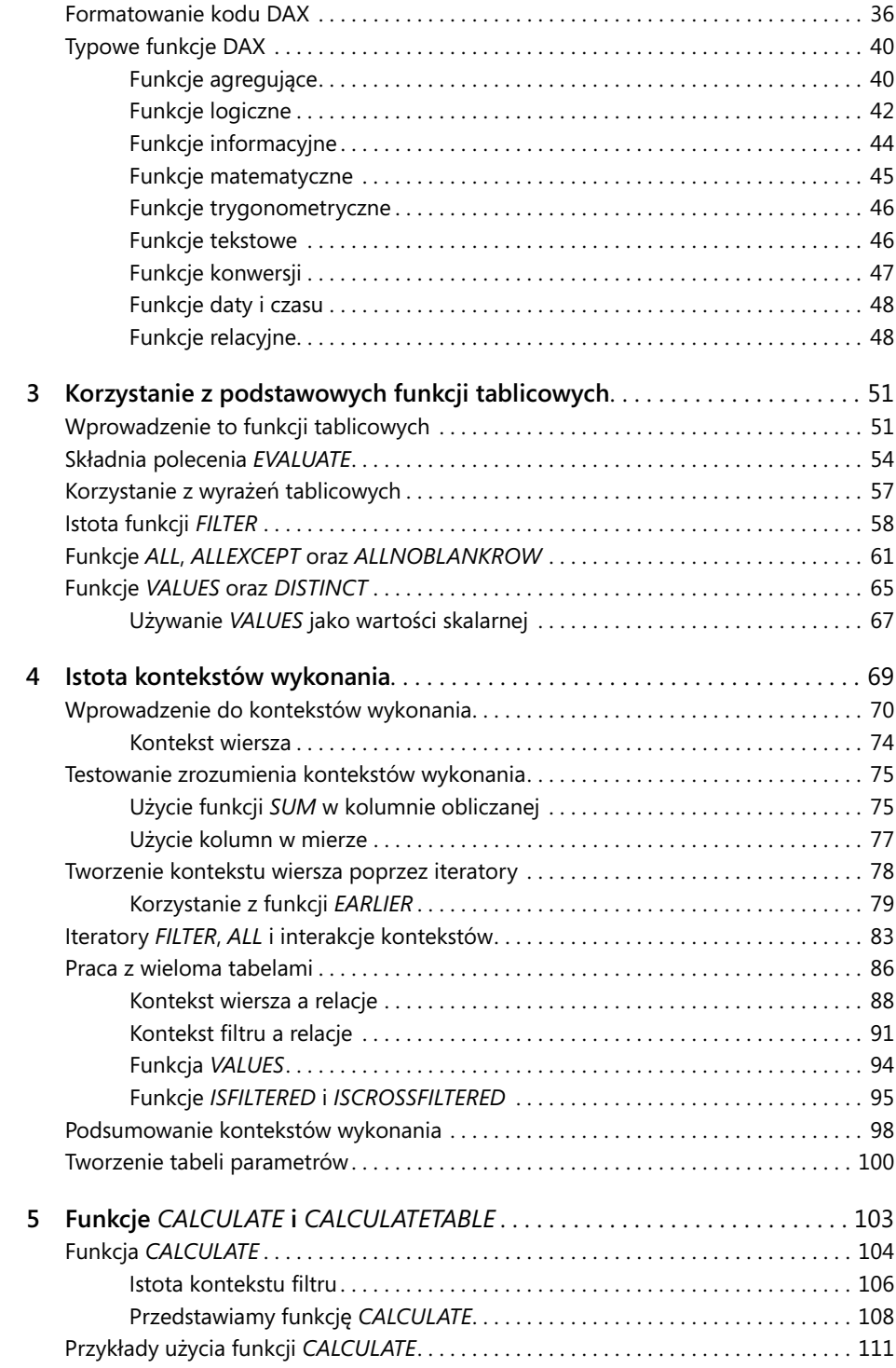

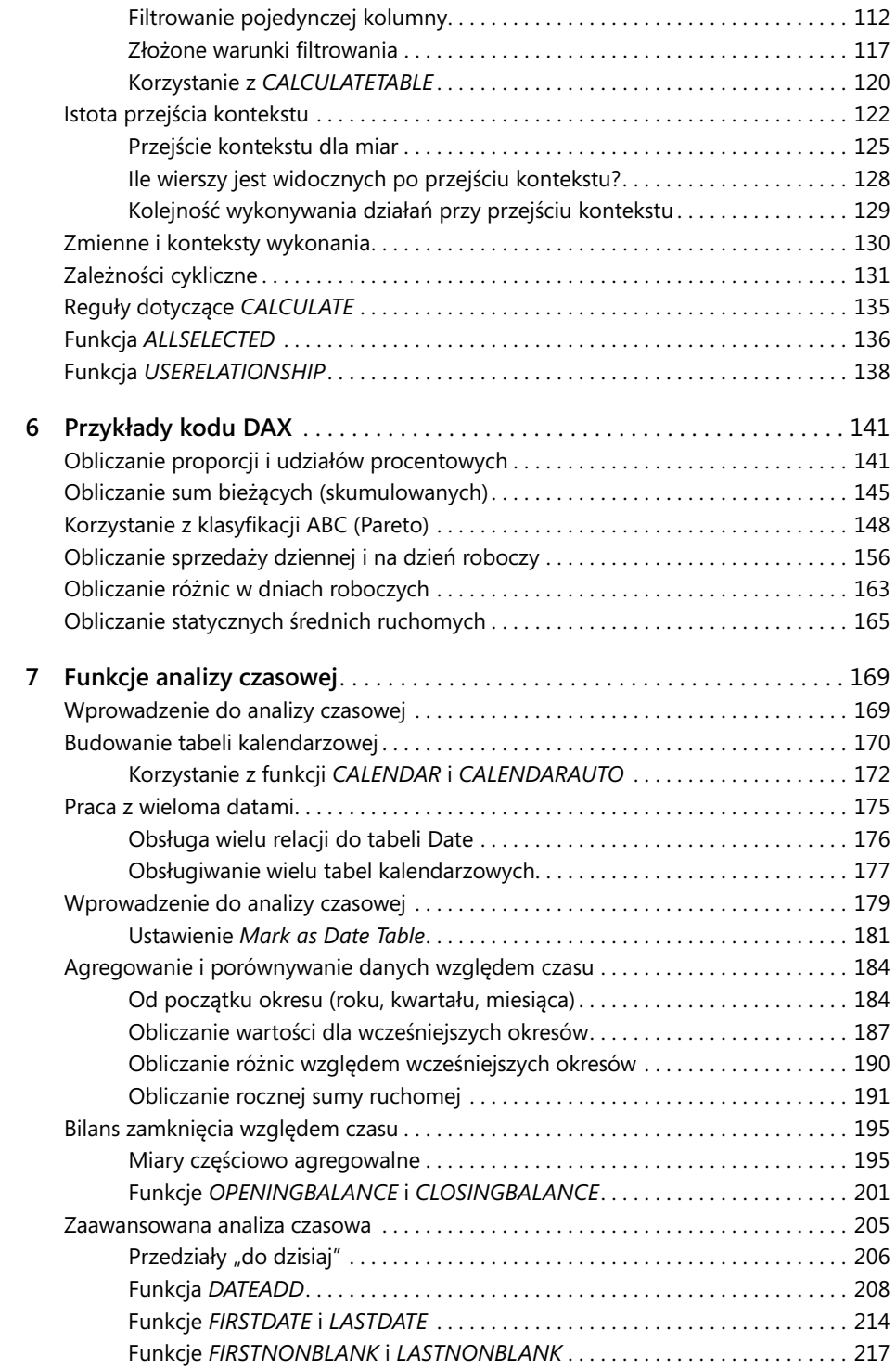

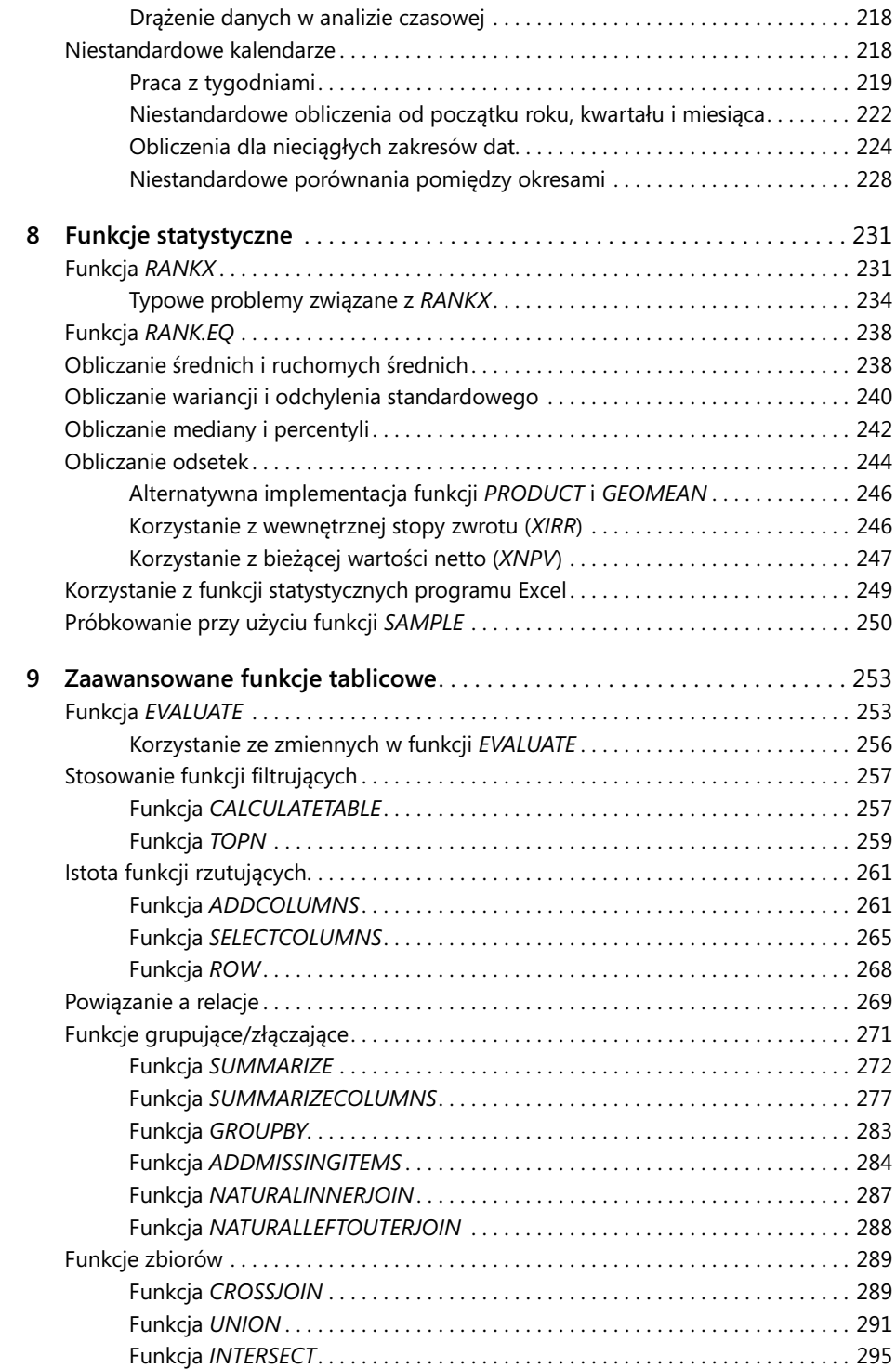

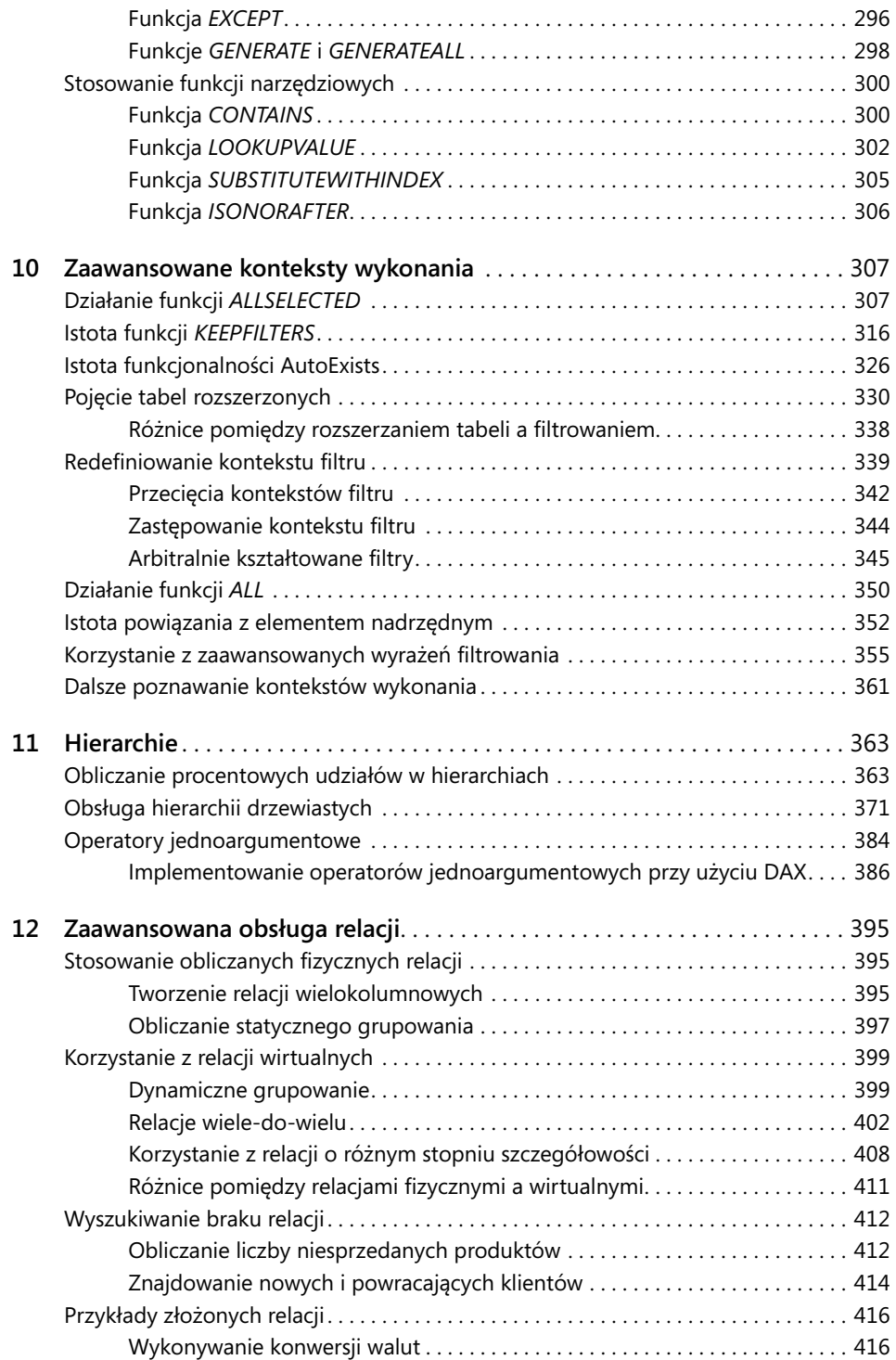

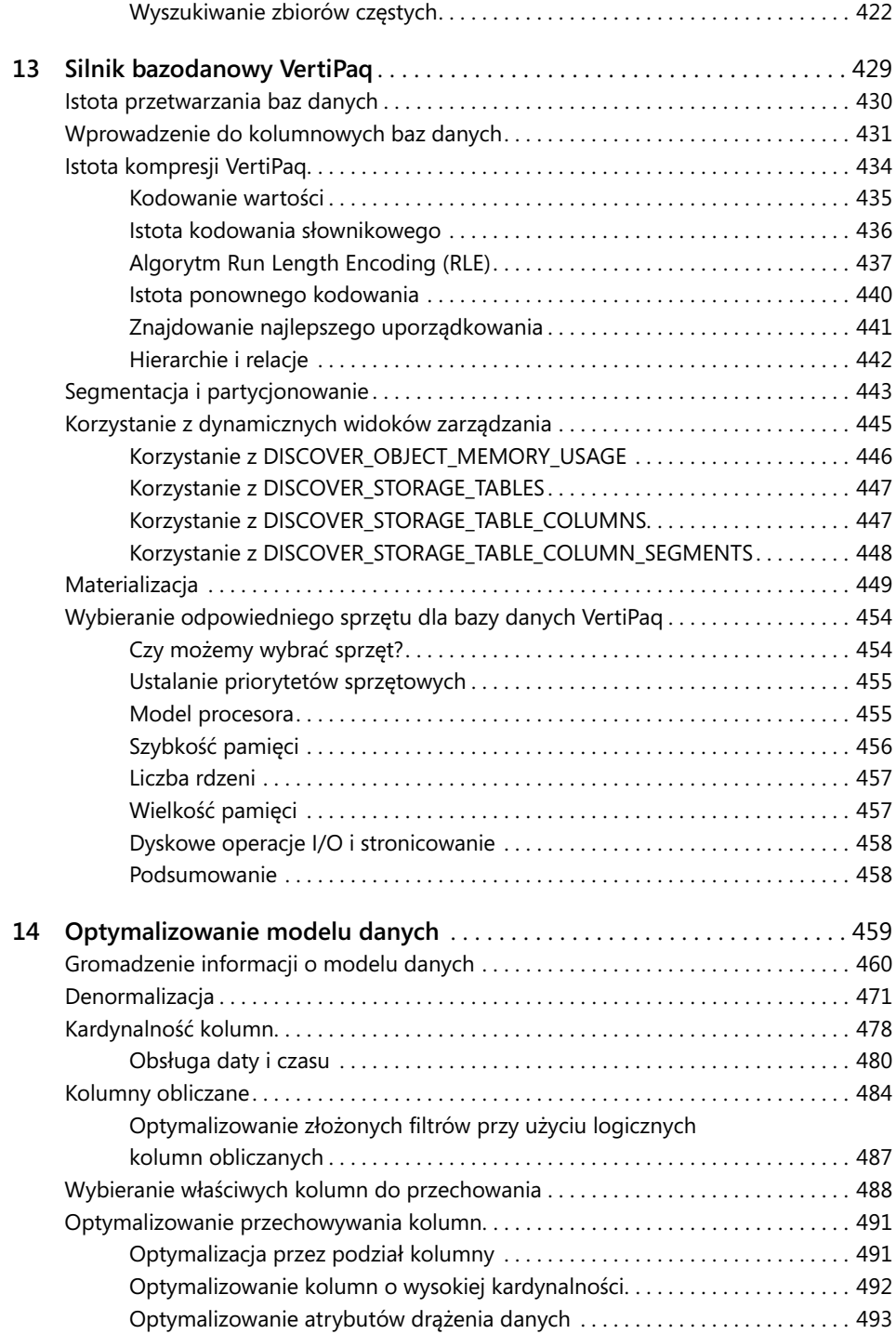

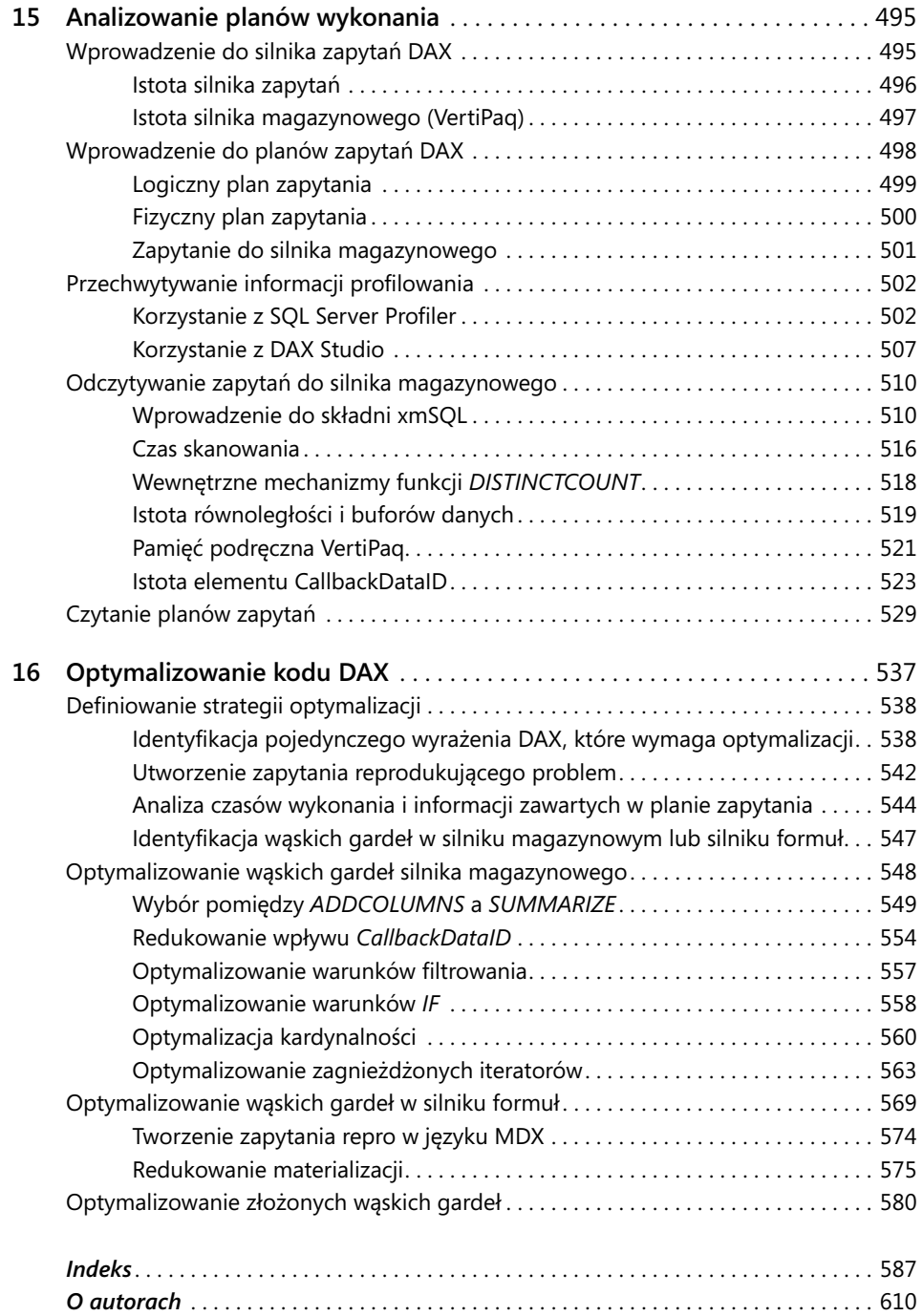